## Hamachi Manual Start >>CLICK HERE<<<</p>

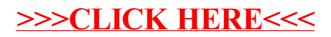